**Bachelor Thesis**

# **Dataset Format Analysis and Column Classification for CompleteSearch**

Olivier Puraye

13th February 2018

Albert-Ludwigs-University of Freiburg Faculty of Engineering Chair of Algorithms and Data Structures

**Processing Time** 01. 01. 2018 – 01. 04. 2018

**Reviewer** Prof. Dr. Hannah Bast

**Supervisor** Prof. Dr. Hannah Bast

## **Declaration**

I hereby declare, that I am the sole author and composer of my Thesis and that no other sources or learning aids, other than those listed, have been used. Furthermore, I declare that I have acknowledged the work of others by providing detailed references of said work. I hereby also declare, that my Thesis has not been prepared for another examination or assignment, either wholly or excerpts thereof.

# **Contents**

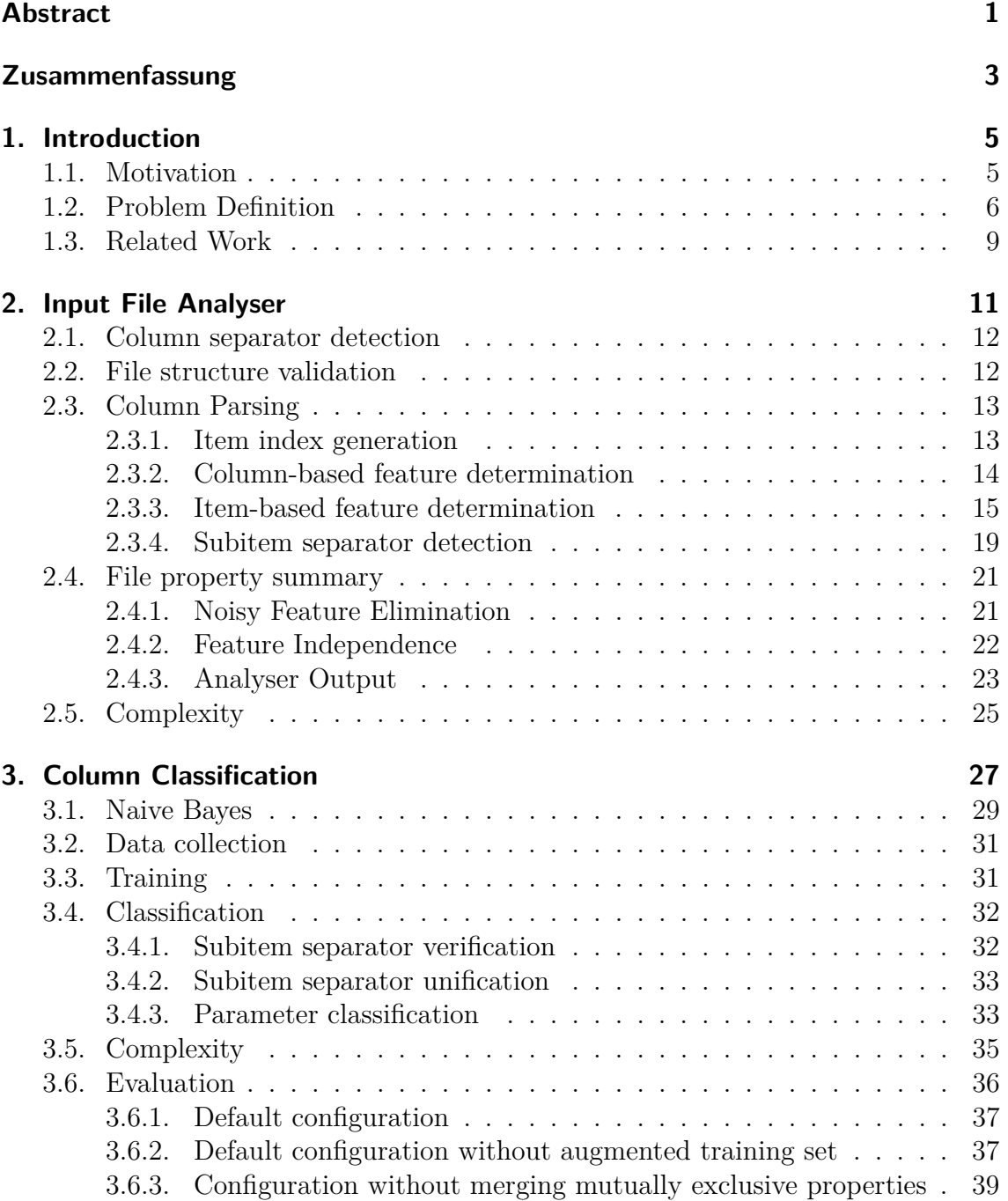

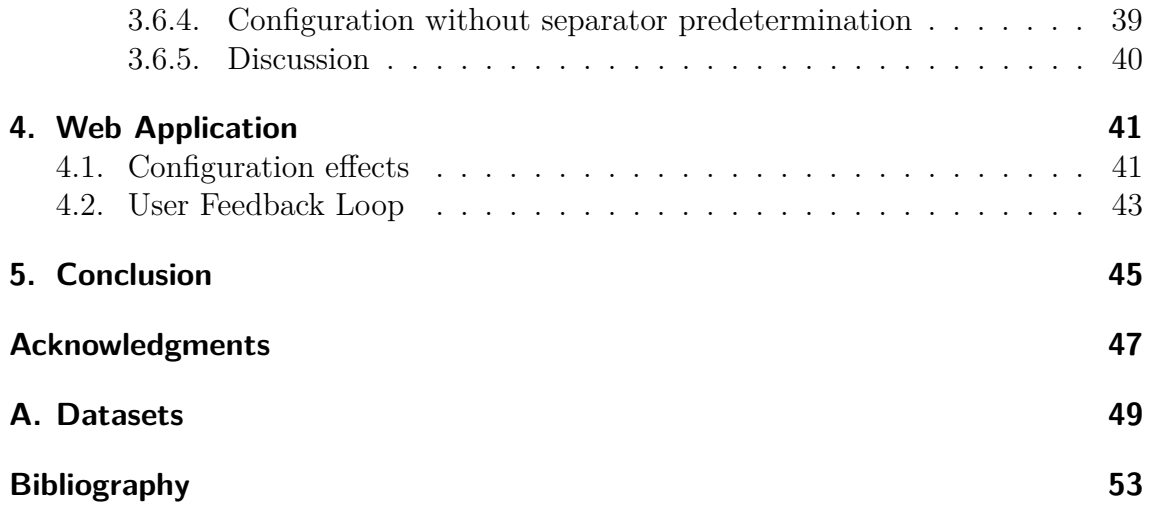

# <span id="page-6-0"></span>**Abstract**

In this thesis, we analyse tabular text files with the objective to find suitable parameters to make them searchable using the features of CompleteSearch. We solve this problem in two separate stages.

In a first stage, we build a file analyser that parses the text files to gather relevant features related to the format of their content.

In the second stage, we use a Naive Bayes classifier to associate the columns in the text files to their appropriate CompleteSearch parameter classes.

Furthermore, we integrate this automatic parameter suggestion into the Complete-Search web application and incorporate its user feedback into the classifier training in order to further improve the suggested CompleteSearch configurations over time.

# <span id="page-8-0"></span>**Zusammenfassung**

In dieser Arbeit analysieren wir tabellarische Text Dateien mit dem Ziel geeignete Parameter zu finden um sie mit den Funktionen von CompleteSearch durchsuchen zu können. Dabei unterteilen wir das Problem in zwei getrennte Etappen.

Im ersten Schritt analysieren wir die Input Datei und entnehmen ihr diverse Eigenschaften, die die Formatierung ihres Inhalts widerspiegeln.

In einem zweiten Schritt, benutzen wir den Naive Bayes Klassifizierungsalgorithmus um den Spalten in der Text Datei passende CompleteSearch Parameter zuweisen zu können.

Darüber hinaus, integrieren wir diese automatische Parameter Konfiguration in die CompleteSearch Web Applikation und nehmen das darüber erhaltenen Nutzer-Feedback in den Trainingssatz unseres Klassifikators auf um die vorgeschlagenen Konfigurationen stetig zu verbessern.

# <span id="page-10-0"></span>**1. Introduction**

## <span id="page-10-1"></span>**1.1. Motivation**

This thesis is a continuation of my Bachelor Project [\[Pur17\]](#page-58-1), which had the primary objective to develop a web application for searching any table-structured text file using *CompleteSearch* [\[Bas\]](#page-58-2).

In this thesis we will focus more in-depth on the analysis of the input file emphasized in [Figure 1.1.](#page-10-2) The goal is to improve the parameter suggestions to gather more data about the structure of the input file and use a classifier to configure *CompleteSearch*.

<span id="page-10-2"></span>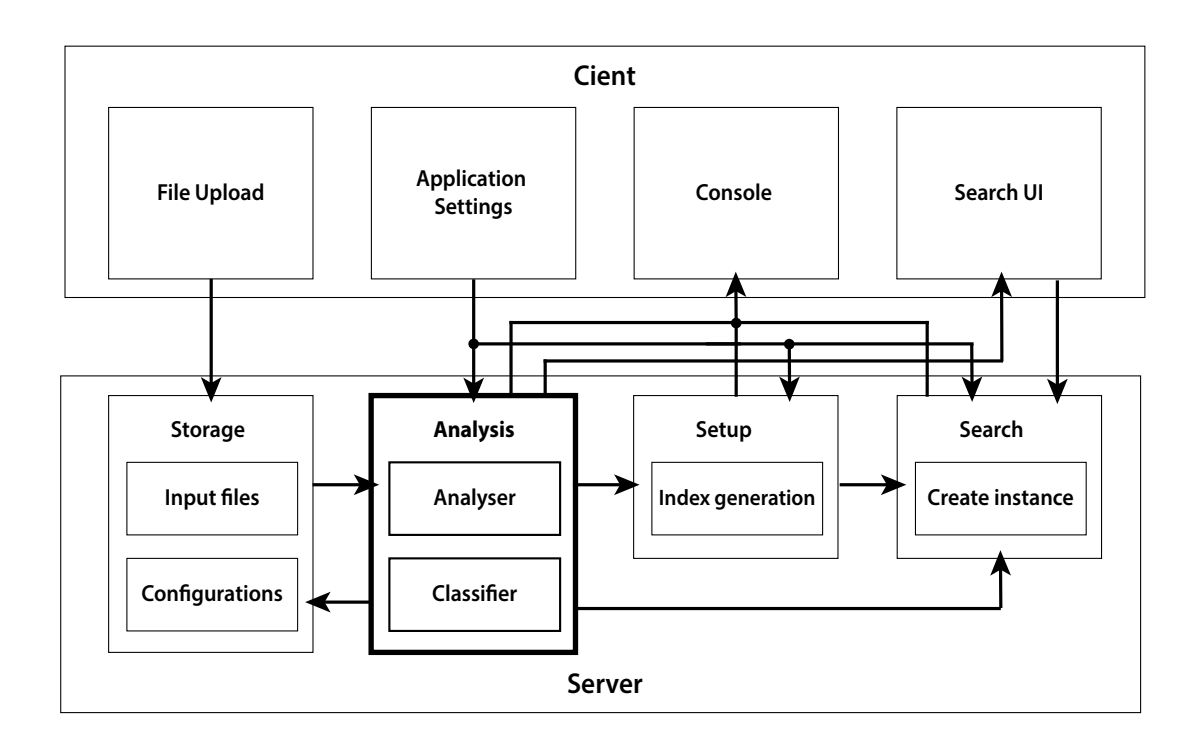

**Figure 1.1.:** Application architecture

Furthermore the user feedback, that is provided by changing the parameters via the web application will be used to improve the classifier's performance and thus find better configurations through continuous usage.

## <span id="page-11-0"></span>**1.2. Problem Definition**

Searching in text files can quickly become slow and inefficient. For this reason search engines convert the input file into multiple different index files. Their content is generally dependent on the configuration of the search engine and needs be manually adjusted to fit the file that should be searched.

In the following, we will only discuss the case of CompleteSearch, which is designed to search table-structured text-files, such as CSV or TSV files.

For generating the needed indexes for CompleteSearch, we first need to specify all the following parameters for a given input file:

- *full-text* specifies which columns should be searched on a simple search query, that solely relies on the query term and doesn't involve the use of any other *CompleteSearch* features, such as filters or facets.
- *filter* lists the columns for which the filtering feature can be enabled. By choosing a column to be a filter the search query is restricted to that specific column.
- *facets* contains the columns that can be used to further refine the search results by specifying explicit values for those columns.
- *within-field-separator* defines the separator that delimits subitems within a column item. It is not column specific and thus holds for the entire file. *withinfield-separator* is synonymous with *subitem separator*, which will be used in the remainder of this thesis.
- *allow-multiple-items* indicates to which columns the *subitem separator* can be applied to. We will refer to this parameter as *allow-subitems* in remainder of the thesis, which is easier to comprehend contextually.
- *field-format* describes the format of the data in the columns. It can be plain text, JSON or XML. Unspecified columns are treated as plain text by default.
- *show* lists the columns, from which items should be shown in search results.
- *excerpt* determines the columns for which only the section containing the query words should be shown. This is indented for columns that have items that are too long to be shown in their entirety in the search results.
- *ordering* indicates how the columns are ordered. By default items are ordered lexicographically. Alternatively they can be ordered numerically or by date. This will allow us to use range inputs for numerical values or date inputs for adjusting the facets in the web application.

Apart from the parameters for the CompleteSearch index generation, we also require a few additional settings for the web application user interface.

- *url* specifies the columns that contain links. This enables the URLs to be converted from plain text into clickable links.
- *email* specifies the columns that contain email addresses. Like the for the URLs, they are converted from plain text to a clickable mailto: link.
- *label* lists the columns that show their column name in search results. This improves the informative value of the search results and is especially useful to put numerical values into context.

In the following chapters we will proceed to find an approach to determine all these parameters automatically for any provided input file.

In [Table 1.1,](#page-12-0) we have a dummy movie dataset for which a corresponding Complete-Search configuration is given in [Table 1.2.](#page-12-1)

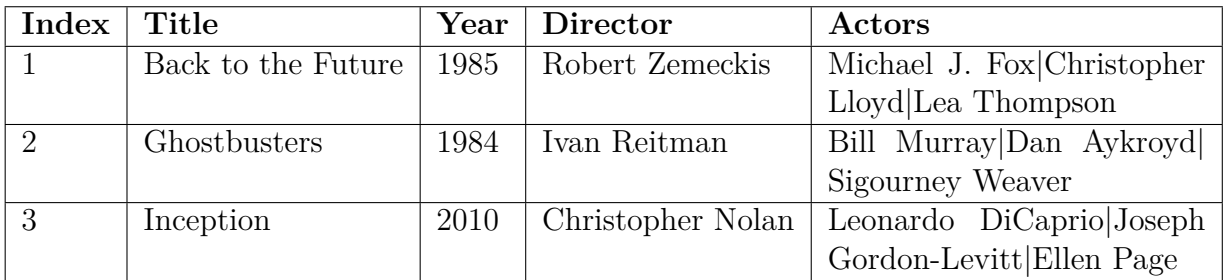

<span id="page-12-0"></span>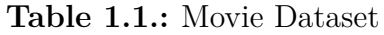

| Parameter           | Value                         |
|---------------------|-------------------------------|
| $full-text$         | Title, Director, Actors       |
| filter              | Title, Director, Actors       |
| facet               | Year, Director, Actors        |
| $subitem-separator$ |                               |
| $allow-subitems$    | Actors                        |
| field-format        |                               |
| show                | Title, Year, Director, Actors |
| except              |                               |
| ordering            | Year:numerical                |
| url                 |                               |
| email               |                               |
| label               | Director, Actors              |

<span id="page-12-1"></span>**Table 1.2.:** CompleteSearch configuration for Movie Dataset in [Table 1.1](#page-12-0)

As previously mentioned, the parameters *field-format* and *ordering* fall back to their

default values when they are not explicitly specified.

In this example, all columns are treated as plain text as no *field-format* column was provided. For *ordering*, we only have the column "Year", consequently all other column are ordered lexicographically.

The process for finding all the necessary configuration parameters for CompleteSearch mainly consists of two stages:

*1*. *Input File Analysis*

In this step, we will be extracting all relevant features from the input dataset using the analysis process described in [chapter 2.](#page-16-0)

*2*. *Column Classification*

In the second step, we will apply the Naive Bayes classification algorithm to derive the configuration parameters from the features we collected in step 1. The *Column Classification* is explained in [chapter 3.](#page-32-0)

## <span id="page-14-0"></span>**1.3. Related Work**

When focusing on the search aspect of our application, that makes any tablestructured dataset searchable, this could be achieved by using open-source search toolkits, such as *Open Semantic Search* [\[Fre\]](#page-58-3) or *Meta-Toolkit* [\[SM\]](#page-58-4).

However as the search functionality is not really the topic of this thesis, we will take a closer look at the part of finding suitable parameters to configure the search engine given an input dataset.

*Datasette* by Simon Willison [\[Wil\]](#page-58-5) is a conceptually similar to our CompleteSearch web application. It allows to upload a dataset and filter the records by search and facets. The dataset is being imported into a SQLite database to use SQLite's Fulltext search functionality. *Datasette* also automatically detects for facet columns, however the method essentially relies on two basic rules:

- The column has to contain between 1 and 30 unique options
- A facet will only show if has less unique options than the total number of currently filtered rows

While during this thesis, we take a broader approach to determine a range of different parameters, we can consider more specific methods for individual parameters. For facet detection, we could take into account cross-column relations. Into this context fits the free-text facet extraction method proposed by Wisam Dakka and Panagiotis Ipeirotis in their paper *Automatic Extraction of Useful Facet Hierarchies from Text Databases* [\[DI08\]](#page-58-6), which could be used to verify if a column contains suitable facets for other columns.

# <span id="page-16-0"></span>**2. Input File Analyser**

In this chapter, we describe the analysis process of the input file. We extract and collect features that characterise the structure and the data formats of each column in the input dataset.

Our Input File Analyser essentially converts the input file into a set of different scores, that can then be used to classify the columns in [chapter 3.](#page-32-0)

Usage: AnalyserMain [options] <inputfile> <outputfile>

Available options:

--columnNames: <col1>,<col2>,<col3>,...

The names of the columns can be manually assigned in the case they cannot be found in the first line of the input file.

--mergeExclusiveProps combines all mutually exclusive column properties to improve the independence between the retrieved features. This will become important for the column classification in [chapter 3,](#page-32-0) where we are using the Naive Bayes algorithm, which makes strong assumptions on the independence of the training set features.

--samplingStep <step> This option can be used when shorter runtime is more important than the highest precision of feature scores. It is especially useful for large input datasets.

#### --separators <sep1><sep2><sep3>

The default separator set {",", "\t", ";", ".", "|", ":", "#", "/"} can be replaced by a custom set.

--subitemSeparator <separatorId>

This option is used to analyse the dataset for a given *subitem separator* and will be used in [chapter 3.](#page-32-0) This avoids us to perform unnecessary computations for improper separators.

The proceeding in the Input File Analyser can be divided into four main stages:

- 1. Column separator detection
- 2. File structure validation
- 3. Column Parsing
- 4. File property summary

We will describe the approach in each of these stages in the following sections of this chapter.

### <span id="page-17-0"></span>**2.1. Column separator detection**

In this first step, we will start by determining which symbol the file uses to separate its columns. This is necessary to be able to split the file and analyse the columns separately.

The most common separators are commas, tabs and semicolons. By default our analyser supports the following separators: {",", "\t", ";", ".", "|", ":", "#", "/"}. As previously mentioned, this set can be customised.

To find the correct separator, we parse the input file and count how often each symbol in the separator set occurs in every row. Tabular data files require to have the same number of columns in every row. Hence the number of column separator should be the same in every column. However instead of accepting the symbol with the most identical counts in every row as the *column separator*, we prefer to use the counts from the first row for reference. Generally the first line is less likely to be improperly formatted, furthermore the first line usually contains the column names and is thus least likely to contain any other separator symbols.

### <span id="page-17-1"></span>**2.2. File structure validation**

This intermediary step validates the file for the separator determined in [section 2.1.](#page-17-0) It checks if the *column separator* count matches in every row while taking quoteescaped separators into account. In case of mismatches it returns an error message indicating the row numbers of the faulty records.

## <span id="page-18-0"></span>**2.3. Column Parsing**

Having a validated input file and the *column separator* to our disposal, we can now begin to extract features for each column in the file. The column parsing process needs to be executed for every column separately and is made up by the following sub-steps:

- 1. Item index generation
- 2. Column-based feature determination
- 3. Item-based feature determination
	- 3.1. Item preprocessing
	- 3.2. Item characterisation
	- 3.3 Column score calculation
- 4. Subitem separator detection
- 5. File property summary

#### <span id="page-18-1"></span>**2.3.1. Item index generation**

We begin by building an inverted *item index* containing every item from the column together with its occurrence count. Before adding an item to the index, it will first need to be unescaped and trimmed.

```
item_1, occurrences of item<sub>1</sub> in column
item2, occurrences of item2 in column
                      .
                      .
                      .
```
The purpose of this index is to avoid processing the same item more than once. It serves as fundament for the following sub-steps, in which we will collect the features for every column. For item-based features, the occurrence recorded in the item index will be used to accordingly to weight the different items in the calculation of the column feature scores.

#### <span id="page-19-0"></span>**2.3.2. Column-based feature determination**

In this subsection we determine the column-based feature scores, which can be calculated without considering the properties of the individual items in the column. With the *item index* from [subsection 2.3.1](#page-18-1) and with *n* being the count of entries in this index, we can compute the following column feature scores:

• The *fill rate* shows us the population density of the column.

$$
fill\ rate = \frac{\sum\limits_{i=1}^{n} occurrence(item_i) - occurrence(empty\ item)}{\sum\limits_{i=1}^{n} occurrence(item_i)}
$$
(2.1)

For the remaining features, we need to exclude the *empty item* in order to get accurate scores. Unfortunately the *empty item* is included in the *item index*. We define *empty item* to be the first item *item*<sub>1</sub> in the *item index*, this allows us to easily exclude it in our following equations by starting the summations at  $i = 2$ .

• The *uniqueness* score gives us in indication on how distinct the items in a column are.

$$
uniqueness = \frac{n-1}{\sum_{i=2}^{n} occurrence(item_i)}
$$
\n(2.2)

• To record the *item length*, we calculate the mean length  $\overline{l}$  and standard length deviation  $s_l$  weighted by the occurrences of the individual items in the column.

$$
\bar{l} = \frac{\sum_{i=2}^{n} (length(item_i) \cdot occurrence(item_i))}{\sum_{i=2}^{n} occurrence(item_i)}
$$
\n(2.3)

$$
s_{l} = \sqrt{\frac{\sum_{i=2}^{n} (length(item_{i}) - \bar{l})^{2} \cdot occurrence(item_{i})}{\sum_{i=2}^{n-1} \sum_{i=2}^{n} occurrence(item_{i})}}
$$
(2.4)

#### <span id="page-20-0"></span>**2.3.3. Item-based feature determination**

For the remaining features, we need to analyse every item in the *item index* separately. The process starts by preprocessing the items before they can be evaluated individually. Afterwards their individual item scores are combined and normalised to obtain the column feature scores. We outline this entire procedure in [subsubsection 2.3.3.1](#page-20-1) to [subsubsection 2.3.3.3.](#page-23-0)

#### <span id="page-20-1"></span>**2.3.3.1. Item preprocessing**

Preprocessing allows us to considerably reduce how many times we need to parse every item in the *item index*. The primary purpose is to improve the the efficiency in the following property retrieval steps.

We start by parsing every item character by character and classifying every character into one of three categories: Letter, Digit or Symbol. Using this classification, it is possible to describe the shape of the item by a sequence of integer values. The assignment looks as follows:

- Letter  $\rightarrow$  -1
- Digit  $\rightarrow$  1
- Symbol  $\rightarrow$  0

The length of those sequences can be reduced by regrouping consecutive letters and digits by adding up their assigned values.

#### **Examples:**

- foo  $\rightarrow -3$
- 0815  $\rightarrow$  4

Besides the word shape, we also retain a sequence of every symbol that occurred in the item. They will be essential to differentiate between different data formats in the following steps.

Last, we record boolean values for the types of characters that occurred in the item. This prevents unnecessary parsing of the item shape sequence, which helps to reduce runtime especially for longer items. Furthermore, we use these values to create character type occurrence scores in [subsubsection 2.3.3.3.](#page-23-0)

#### **Example:**

```
user0815@foo.com \rightarrow {{-4, 4, 0, -3, 0, -3}, {"@", "."}, {1,1,1}}
```
#### <span id="page-21-0"></span>**2.3.3.2. Item characterisation**

Using the preprocessed items, we are now able to efficiently analyse every item individually. There are still some situations, where we will need to consider the actual content of an item, however the preprocessing helps to reduce these cases considerably.

The item characterisation is done by checking every item against various commonly occurring data types/formats. We do this using a set of different boolean pattern matchers. A pattern matcher returns 1 if an item meets all its constraints and 0 otherwise.

Thus far, the following matchers have been implemented:

- 0. The *Numeric-value matcher* checks if an item is only composed of digits and/or symbols. Additionally we detect the decimal and thousands separators and verify their count and if they are ordered correctly. Alongside this matcher, we also search for *max integer places* and *max decimal places* as well as *min numeric value* and *max numeric value* in the column. We need these details to prefix the numeric value when generating the search indexes. In doing so we will be able to order the items according to their numeric value.
- 1. The *Incremental-index matcher* compares an item's numeric value with the numeric value of its predecessor in the column to check if it is the predecessor's integer successor.
- 2. The *Boolean matcher* simply checks if an item's value is equal to either 1, 0, Y, N true, false, yes or no.
- 3. The *Value-with-unit matcher* starts by determining if the unit is placed in front or at the back of the value. Next we split the item into a numeric value and a unit part and trim each of the parts.

The numeric part is passed along to the *Numeric-value matcher*.

For the unit part, we differentiate depending on its placement. If the unit was positioned in front, it is highly likely it is a currency and we will compare it to a list of currency symbols. If it was placed at the back, it is sufficient for the unit to have a string length less or equal to 5 to be compliant. There are too many possible units to be able to verify this precisely without increasing runtime considerably.

- 4. The *Phone-number matcher* checks if an item only consists of numbers and/or a set of admissible symbols  $(*, "(*, "")", "/*, "='", " "). Furthermore$ the plus symbol ("+") is only allowed to be placed in front and the last character in the item has to be a number. We also make sure that all occurring parentheses are opened and closed correctly.
- 5. The *Date matcher* validates numerical dates, e.g. 01.01.2018. First up it checks if an item actually represents a valid date, this includes the consideration of leap years. For date delimiters we allow the use of the following

symbols: ".", "-", "/". We support single or two-digit days and months as well as two-digit or four-digit years. Additionally both orders for days and months are accepted (dd.mm and mm.dd).

- 6. The *Timestamp matcher* detects different timestamp formats. The following formats are supported: 20180101T235959Z, 2018-01-01T23:59:59+00:00, 2018-01-01T23:59:59Z, 2018-01-01T23:59:59.000Z.
- 7. The *Email matcher* first checks if an item contains an "@" symbol, second we split off the second-level-domain (ex: co.uk) or top-level-domain (ex: com) and look them up in two corresponding lists.
- 8. The *URL matcher* starts by splitting the item in up to four sections: protocol, subdomain and domain name, second-level-domain and top-level-domain and path.

For protocols we support http, https, ftp, sftp and file.

The subdomains, domains and paths need to be alphanumeric with the exception of dots  $(\cdot, \cdot)$  and hyphens  $(\cdot, \cdot)$ , and additionally slashes  $(\cdot, \cdot)$  for paths.

The second-level-domains (ex: co.uk) and top-level-domains (ex: com) are looked up in two corresponding lists.

- 9. The *JSON matcher* validates an item as a JSON string by verifying the placement of curly and square brackets. Furthermore, we check if every key and every value are wrapped in quotes.
- 10. The *XML matcher* validates an item as XML by checking that every tag is correctly opened and closed. It includes self-closing tags.

Checking all these properties for every item in the *item index* can quickly become time-consuming. Luckily we can benefit from the fact that most of these pattern matchers verify item properties that are mutually exclusive. This means that only one of these matchers can be true. After one matcher turned out to be correct, there is no point in checking other matchers for the same item. For this reason the process' efficiency can be improved by predicting which matcher will be true. As the file is processed column by column and items from the same column are very likely to have the same properties, we can reduce the runtime considerably by rearranging the execution order of the pattern matchers, such that the last one that was satisfied is moved to the front of the execution sequence.

In the list of matchers above, the *Numeric-value matcher* is the only non-exclusive matcher, as it matches booleans and indexes, thus this matcher has to always be checked. The overlap between the *Incremental-Index matcher* and *Boolean matcher* is negligible and are thus considered to be mutually exclusive.

#### <span id="page-23-0"></span>**2.3.3.3. Column score calculation**

In this step, we combine the boolean matcher-based property values we gathered for every item in the last section into column scores for each property. Moreover, we record values for the *word count* as well the *letter/digit ratio* and the character type scores using the character type boolean values from [subsubsection 2.3.3.1.](#page-20-1)

Same as in [subsection 2.3.2,](#page-19-0) *n* is the number of entries in the *item index* and the sums are calculated starting at  $i = 2$  to exclude the *empty item*.

*matcher* can designate any of the patterns matchers from [subsubsection 2.3.3.2.](#page-21-0)

$$
column Property Score = \frac{\sum_{i=2}^{n}matcher(item_i) \cdot occurrence(item_i)}{\sum_{i=2}^{n} occurrence(item_i)}
$$
(2.5)

To record the *word count* of the items, we calculate the word count mean  $\overline{w}$  and standard word count deviation  $s_w$  weighted by the occurrences of the individual items in the column. The word count of an item is deduced from the number of spaces that it contains, augmented by 1.

$$
\overline{w} = \frac{\sum_{i=2}^{n} (spacesCount(item_i) + 1) \cdot occurrence(item_i)}{\sum_{i=2}^{n} occurrence(item_i)}
$$
\n(2.6)

$$
s_w = \sqrt{\frac{\sum\limits_{i=2}^{n} (spacesCount(item_i) + 1 - \overline{w})^2 \cdot occurrence(item_i)}{\frac{n-1}{n} \sum\limits_{i=2}^{n} occurrence(item_i)}}\tag{2.7}
$$

Next we calculate the character type occurrence scores for  $k = \{letter, digit, symbol\}$ . For the *symbol* score we will exclude spaces to improve its informative value, as spaces are already covered by the *word count*.

$$
characterTypeScore = \frac{\sum_{i=2}^{n} hasCharType_k(item_i) \cdot occurrence(item_i)}{\sum_{i=2}^{n} occurrence(item_i)}
$$
(2.8)

We also collect some information on the character type composition, by calculating the *letter/digit ratio*. Given  $n'$  the count of items containing digits, we can compute a mean  $\overline{ld}$  and standard deviation  $s_{ld}$  for these items weighted by their occurrences in the column.

$$
\overline{ld} = \frac{\sum_{i=1}^{n'} \left(\frac{letterCount(item_i)}{digitCount(item_i)} \cdot occurrence(item_i)\right)}{\sum_{i=1}^{n'} occurrence(item_i)}
$$
\n(2.9)

$$
s_{ld} = \sqrt{\frac{\sum_{i=1}^{n'} \left(\frac{letterCount(item_i)}{digitCount(item_i)} - \overline{sl}\right)^2 \cdot occurrence(item_i)}{\frac{n'-1}{n'} \sum_{i=1}^{n'} occurrence(item_i)}}
$$
(2.10)

#### <span id="page-24-0"></span>**2.3.4. Subitem separator detection**

This step is dedicated to detecting if an item is actually a list of subitems delimited by a *subitem separator*.

We begin by splitting every item by the separators it contains. For this we consider the same set of separators we used in section [section 2.1,](#page-17-0) where the *column separator* has been determined. The separation is done for every symbol in the separator set, even for the *column separator*, as it could have been escaped.

To reduce the number of separations, we consider three rules that can invalidate a separator:

- The separator is the first or last character in an item
- Two separators occur directly next to each other
- The separator is followed by a space. In this case it is most likely that the symbol is part of a sentence.

As a result we get a list of subitems for every valid separator in the separators set. To evaluate the different separators, we analyse these lists of subitems in the same way we evaluated the complete items in the column in [subsection 2.3.1,](#page-18-1) [subsection 2.3.2](#page-19-0) and [subsection 2.3.3.](#page-20-0) For the subitem characterisation, we remove the *Incremental index* from our set of pattern matcher, as it is not compatible with partial items. Apart from the characterisation of the subitems, the subitem analysis also helps us to determine which separator is viable to be the item separator, as the subitems created by such a separator should show similar properties.

Even if a subitem separator has been detected, the features that have been collected for the complete items are still useful, as they help to eliminate faulty separators in

classification step in [chapter 3.](#page-32-0)

For instance we could have a column containing decimal numbers (ex.: 1,23), which can be detected as two integers split by a comma as separator.

To prevent such errors, we record how often and in how many parts items have been split for every valid separator.

As in previous sections, *n* is the number of entries in the *item index* and the sums are calculated starting at *i* = 2 to exclude the *empty item*.

The *list occurrence* for a given *subitem separator* is captured as follows:

$$
list occurrence = \frac{\sum_{i=2}^{n} \left\{ occurrence(item_i), if subitem separator splits item_i \right\}}{\sum_{i=2}^{n} occurrence(item_i)}
$$
\n(2.11)

The *subitem count* is the count of a given *subitem separator*, augmented by 1. Given *m* the number of items that contain the *subitem separator*, we calculate the mean *sc* and the deviation *ssc*.

$$
\overline{sc} = \frac{\sum_{i=1}^{m} count(subitem\,\,separator, item_i) \cdot occurrence(item_i)}{\sum_{i=1}^{m} occurrence(item_i)}
$$
\n(2.12)

$$
s_{sc} = \sqrt{\frac{\sum_{i=1}^{m} (count(subitem\,\,separator, item_i) - \overline{sc})^2 \cdot occurrence(item_i)}{\frac{m-1}{m} \sum_{i=1}^{m} occurrence(item_i)}}
$$
(2.13)

### <span id="page-26-0"></span>**2.4. File property summary**

In the final step of our analyser, we are arranging the collected data, such that it is most favourable to our Naive Bayes classification algorithm in [chapter 3.](#page-32-0) Generally a classifier's performance can be enhanced by removing noisy features. A simplified model is especially preferred when using smaller training sets [\[MRS08\]](#page-58-7). When using Naive Bayes another important factor is the independence of the features for a given class. The assumption of independent features is an essential property of the Naive Bayes algorithm and needs to be satisfied as far as possible.

#### <span id="page-26-1"></span>**2.4.1. Noisy Feature Elimination**

In our case, the noisy features are those that we collected for all the different subitems in [subsection 2.3.4.](#page-24-0) In most cases, we gathered subitem feature scores for multiple *subitem separators* per column. However at best only one of these separators can be correct. This means that the other ones are inevitably invalid and should be discarded. We resolve this issue by only retaining the data for the most likely *subitem separator*.

When a column has only few items which are lists of subitems, we don't have enough data to make an appropriate evaluation. Therefore we discard the separators of that column for which the *list occurrence* is very low. The occurrence has to be greater than 10% and at least 2.

The remaining separators from each column are then evaluated by calculating a *subitem separator score* based on the scores that resulted from boolean properties of their subitems. These boolean properties are the different pattern matchers as well as the boolean character type indicators, that are gathered in the preprocessing and characterisation steps in [subsubsection 2.3.3.1](#page-20-1) and [subsubsection 2.3.3.2.](#page-21-0)

In a best case scenario the subitems of a given *subitem separator* should have the same properties. Hence their property scores should either be 0 or 1. The worst possible property score is 0.5, as this would mean that half of the subitems satisfy the property and the other half don't, which represents lowest similarity in regards to this property.

Given *m*, the count of boolean-based property scores, the *subitem separator score* is calculated as follows:

$$
separator\ score = \prod_{i=1}^{m} \begin{cases} propertyScore_i, \text{ if} \ propertyScore_i > 0.5\\ 1 - propertyScore_i, \text{ otherwise} \end{cases}
$$
 (2.14)

We can now discard the data from all subitem separators, but the most likely *subitem separator*, determined by the highest *subitem separator score*.

This leaves us with a separator for each column. However, CompleteSearch only supports a single *subitem separator* for the entire file. We will deal with this problem in [chapter 3,](#page-32-0) where we will unify the separator and decide if and in which columns the *subitem separator* is actually applied.

### <span id="page-27-0"></span>**2.4.2. Feature Independence**

The Naive Bayes classification algorithm we will be using requires feature independence for a given class. Thus we face a feature dependence issue regarding the feature scores that originated from our mutually exclusive pattern matchers in [subsubsection 2.3.3.2.](#page-21-0) We solve the problem by only retaining the predominate property. In this way the exclusive matcher scores are reduced to two features: the type of the predominate property specified by its placement in the enumeration in [subsubsection 2.3.3.2](#page-21-0) and the score for this property.

This approach is backed by the results in [section 3.6,](#page-41-0) when comparing the results for the default configuration in [Table 3.2](#page-42-2) in which the mutually exclusive properties were merged and the results in [Table 3.4](#page-43-2) where they were not.

### <span id="page-28-0"></span>**2.4.3. Analyser Output**

In [Table 2.1,](#page-29-0) we collected all the different features that are returned by our analyser for every column in the file.

The discrete value for the *subitem separator* corresponds to its position in the separator set shown in [section 2.1](#page-17-0) and is the same for all the columns from a given file as previously mentioned in [subsection 2.4.1.](#page-26-1)

The output is formatted as JSON and has the following structure:

```
{
 "col1": {
   "fillRate": 1,
   "item": {
     "uniqueness": 1,
     "length mean": 42,
             ...
   },
   "subitem": {
     "uniqueness": 1,
             ...
   }
 },
 "col2": {
   "fillRate": 1,
          ...
},
      ...
}
```
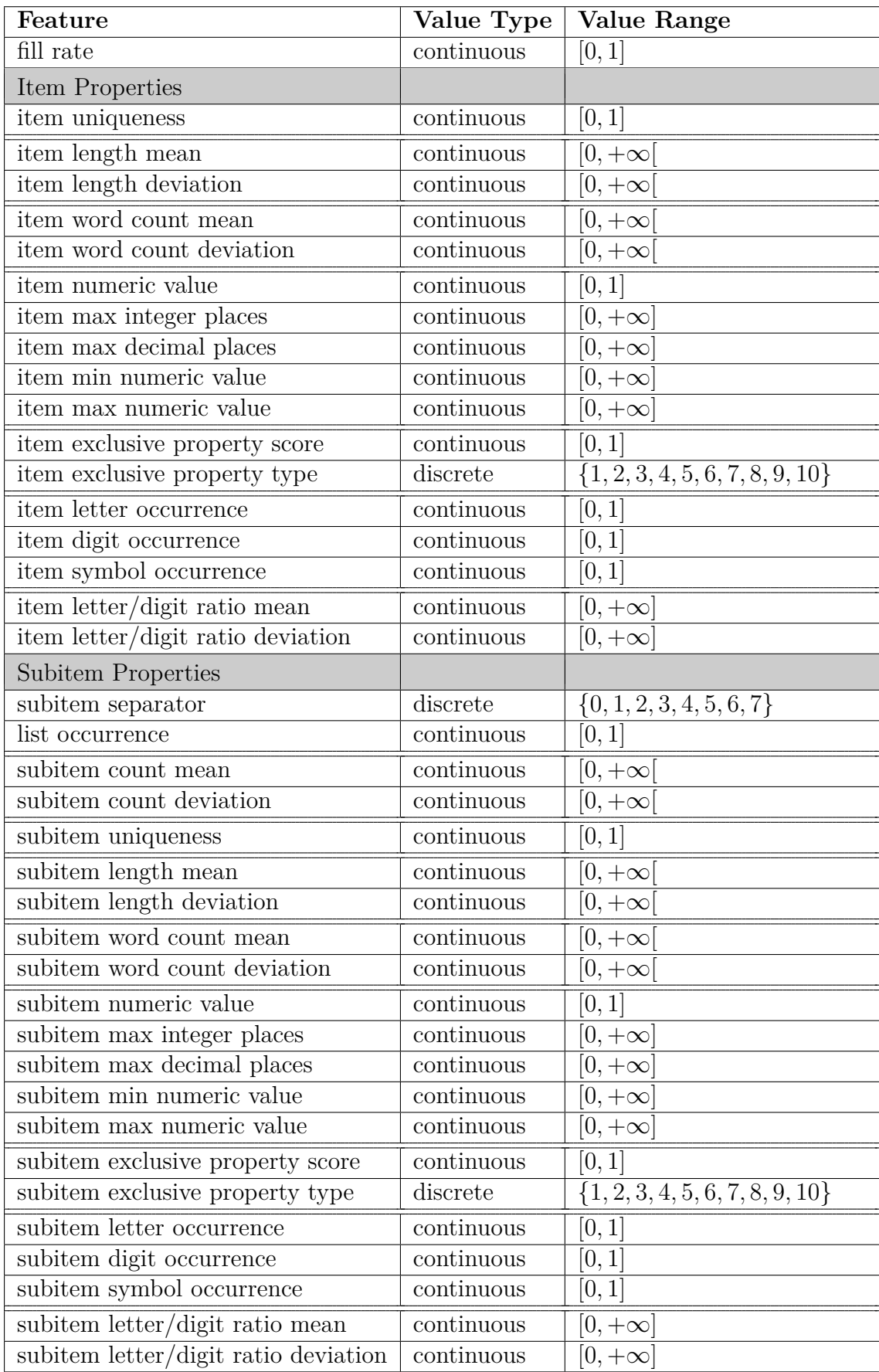

<span id="page-29-0"></span>**Table 2.1.:** Analyser output content

## <span id="page-30-0"></span>**2.5. Complexity**

Generally we can consider the runtime of the File Input Analyser to be linear to the input file size. As we evaluate every item in the file individually, we can approximate the analyser's complexity by  $O(n \cdot m)$  with *n* being the row count and *m* being the column count of the input file.

In practice however, the runtime of the analyser is fairly dependent on the content of the input file.

On one side, the runtime can become shorter when the columns of the input file contain a lot of reoccurring items. Repeating items decrease the size of our *item index*, which constitutes the base for all following operations.

On the other side, the runtime can become a lot worse, when the analyser detects a lot of potential *subitem separators*, because it implicates the preprocessing and characterisation of a high number of subitems.

Furthermore, the analyser offers the option to provide a sampling step, which will reduce the number of records that will be processed. This offers the ability to considerably reduce the runtime for last input files and can be useful when speed is more valuable than the highest feature score precision.

# <span id="page-32-0"></span>**3. Column Classification**

In this chapter, we carry on from properties we collected from the dataset to finding suitable parameters for configuring CompleteSearch.

The problem to solve is essentially a classification problem, in which each column of the input file is assigned to the different CompleteSearch parameter classes. For this purpose we built a classifier, which can be used as follows:

#### ClassifierMain [mode] [parameters]

Available modes:

#### --classify <inputFile>

Classifies a given dataset into the different parameter classes. The input file is not the actually dataset but the JSON output file containing its features returned by the Analyser in [chapter 2](#page-16-0)

#### --train

Trains the classifier by performing all steps that can be computed in advance and saving the training data. For further details see [section 3.3.](#page-36-1)

--benchmark <configuration>

Splits off a part of the training set into a test set, trains the classifier on the reduced training set and evaluates the classification results of the test set. More details and benchmarking results in [section 3.6.](#page-41-0) Possible configurations: default, no-augmentation, no-prop-merge, no-sep-predetermination

Parameters:

#### --props <datasetPropDirectory>

Path to directory containing dataset property files for the input datasets in our training set. This parameter is required for training and benchmarking

--labels <datasetLabelDirectory>

Path to directory containing dataset label files for the input datasets in our training set. This parameter is required for training and benchmarking

For the resolution of the problem, we choose the popular Naive Bayes classification algorithm for a few different reasons:

- It is well-suited for multi-class classification, which is required for parameters that can accept more than two different values, such as *field-format* and *ordering* mentioned in [section 1.2.](#page-11-0)
- It is fast to compute. The complexity is linear to the size of the training set and the number of features. This is important as we are considering to continuously retrain our classifier using the user feedback from our web application as explained in [section 4.2.](#page-48-0)
- It outperforms most other classification algorithms, when dealing with smaller training sets. [\[DP97\]](#page-58-8)[**?**]

However, before we can proceed to the column parameter classification we need to solve the *subitem separator* problem in order to know if we need to use the full *item* or *subitem* features from classifying the columns to the different parameter classes.

As we also make use of the Naive Bayes algorithm to determine the *subitem separator*, we will start this chapter by explaining the algorithm. Next, we take a look at the constitution of our training set and the training of the classifier, before we get to the actual classification process.

### <span id="page-34-0"></span>**3.1. Naive Bayes**

Naive Bayes is a supervised learning algorithm that uses conditional probabilities to assign a problem instance to a finite set of classes  $\mathbb{C} = \{c_1, c_2, ..., c_k\}$ . The problem is represented by an array  $\boldsymbol{x} = (x_1, x_2, ..., x_n)$ , where  $x_1, ..., x_n$  are its different attributes.

The probability of a problem being in class  $c \in \mathbb{C}$  is described by conditional probability  $p(c \mid x_1, \ldots, x_n)$ .

This expression can decomposed using Bayes' theorem and reformulated using the product rule for joint probabilities [\[RN16\]](#page-58-9):

$$
p(c \mid x_1, ..., x_n) = p(c, \mathbf{x}) = \frac{p(c) p(\mathbf{x} \mid c)}{p(\mathbf{x})}
$$
\n(3.1)

$$
=\frac{p(c,\mathbf{x})}{p(\mathbf{x})}
$$
\n(3.2)

$$
= \frac{p(c)}{p(\boldsymbol{x})} \prod_{i=1}^{n} p(x_i \mid x_{i-1}, ..., x_1, c)
$$
 (3.3)

The algorithm is called "naive", because it makes the assumption that the features are independent from each other given the class [\[RN16\]](#page-58-9). This allows to considerably reduce the number of probabilities that we need to compute. This simplification results in the following expression:

$$
p(c \mid \boldsymbol{x}) = \frac{p(c)}{p(\boldsymbol{x})} \prod_{i=1}^{n} p(x_i \mid c)
$$
\n(3.4)

 $p(x)$  is an optional constant used for normalisation. It makes sure that the probabilities over the classes adds up to 1 for each feature. It can be calculated as follows:

$$
p(\boldsymbol{x}) = \sum_{i=1}^{k} p(c_k) p(\boldsymbol{x} \mid c_k)
$$
\n(3.5)

To avoid a floating point underflow in the probability multiplication in equation 3.4, we can perform a logarithmic transformation [\[MRS08\]](#page-58-7):

$$
p_{log}(c \mid \boldsymbol{x}) = log(p(c)) - log(p(\boldsymbol{x})) + \sum_{i=1}^{n} log(p(x_i \mid c))
$$
\n(3.6)

The various probabilities that are required can be computed/estimated as follows:

#### • Class Probability  $p(c)$  with  $c \in \mathbb{C}$

<span id="page-34-1"></span>
$$
p(c) = \frac{\text{occurrences of class } c \text{ in training set}}{\text{entries in training set}} \tag{3.7}
$$

• **Conditional Attribute Probability**  $p(x_i|c)$  with  $c \in \mathbb{C}$  and  $i < n$ For the conditional probabilities, we need to distinguish between different data types. The type of each attribute is indicated in [Table 2.1.](#page-29-0) We differentiate between discrete and continuous data attributes:

◦ The probabilities for discrete attributes can be calculated explicitly. Let *m* be the number of entries in class *c* and  $n<sub>v</sub>c$  the number of occurrences of the discrete value  $v$  for the attribute  $x_i$  in class  $c$ .

<span id="page-35-0"></span>
$$
p(x_i = v \mid c) = \frac{n_v c}{m} \tag{3.8}
$$

◦ The probabilities for continuous attributes are estimated using the Gaussian distribution. For this we first need to compute the the mean  $\mu_i$  and the variance  $\sigma_i^2$  for attribute  $x_i$  in class *c* to calculate the probability  $p(x_i | c)$ for attribute value *v*. Let *m* be the number of entries in class *c* and  $w_{i,j}$  the value of attribute  $x_i$  in entry  $j$  in class  $c$ .

$$
\mu_{ic} = \frac{\sum_{j=1}^{m} w_{i,j}}{m}
$$
\n(3.9)

$$
\sigma_{ic}^2 = \frac{\sum_{j=1}^{m} (w_{i,j} - \mu_i)^2}{m}
$$
\n(3.10)

<span id="page-35-1"></span>
$$
p(x_i = v \mid c) = e^{-\frac{(v - \mu_{ic})^2}{2\sigma_{ic}^2}}
$$
\n(3.11)

## <span id="page-36-0"></span>**3.2. Data collection**

In this section, we build the training set for our classifier, which will be used to compute the different class probabilities and conditional attribute probabilities, that we need for the Naive Bayes classifier.

Usually a classifier's performance improves with the size of its training set. Thus it is favourable to collect as much data as possible. For this thesis we collected 50 different input datasets from various sources, which are all listed in [Appendix A.](#page-54-0)

When searching for suitable input datasets, we were mainly looking for datasets with different data formats and with as many columns as possible, as these are the two primary factors that improve the quality of our training set.

First we manually labelled every column in the datasets with the different parameter classes that apply to that column, including the common *subitem separator*.

Next we parsed the collected input datasets using our Analyser from [chapter 2](#page-16-0) to gather their properties. For datasets, which have a *subitem separator* we ran the Analyser using the  $-$ -subitem flag. This prevents us to perform unnecessary computations for improper separators and avoids the rare case that the Analyser might retain the data for the wrong *subitem separator* in [subsection 2.3.4.](#page-24-0)

The training set is formed by combining the properties and the class labels. Our training set contains a record for every column in the collected datasets.

To further improve the classification for less common subitem separators, we augment our training set by replicating entries of input datasets that have a *subitem separator* for every other separator in our separator set from [section 2.1](#page-17-0) that doesn't occur in the file.

The benefits of this training set augmentation can be seen in [section 3.6](#page-41-0) by comparing [Table 3.2](#page-42-2) and [Table 3.3.](#page-42-3)

## <span id="page-36-1"></span>**3.3. Training**

In the training stage, we perform all steps that can be computed in advance, as they only need to be executed after the training set changed.

In our case, we can precompute the class probabilities defined in [Equation 3.7](#page-34-1) and the probabilities for discrete property attributes in [Equation 3.8.](#page-35-0) It is not possible to do the same for the probabilities for continuous property attributes in [Equation 3.11](#page-35-1) as they depend on the input dataset property value. For this reason, we are limited to mean-deviation pairs for the different attributes in each class.

## <span id="page-37-0"></span>**3.4. Classification**

The classification process of an input file is made up of several different steps, the sequence of which in shown in [Figure 3.1.](#page-37-2)

<span id="page-37-2"></span>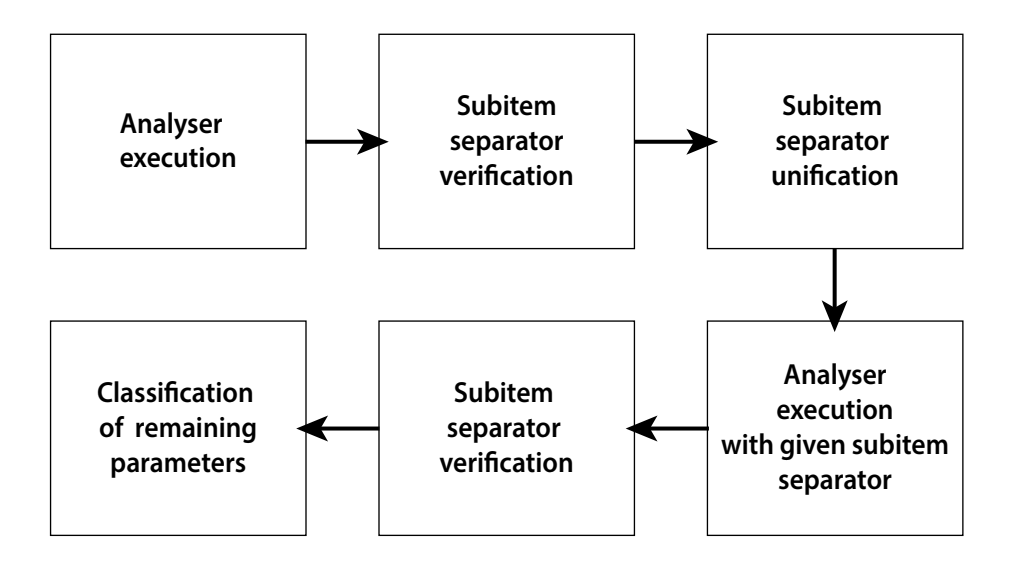

**Figure 3.1.:** Classification process sequence

First we start by determining which columns have a *subitem separator*. Afterwards we seek to conclude on a common separator for all columns in the input dataset. This will finally allow us to choose the right property attributes to assign the columns of the input file to the matching CompleteSearch parameters values. We will explain the procedure in more detail in the following subsections.

#### <span id="page-37-1"></span>**3.4.1. Subitem separator verification**

After gathering the input file properties using our Analyser from [chapter 2,](#page-16-0) we perform a binary classification to determine if the subitem separators that have been determined for each column are valid or not. Thus we assign the columns of our input dataset to two classes according to our *allow-subitems* parameter from [section 1.2:](#page-11-0) true and false. For this computation we use all the attributes gathered by the analyser but *item max integer places* and *item max decimal places* as well as the *item min numeric value* and *item max numeric value* which are only intended to be used to order numeric values in CompleteSearch and thus irrelevant for classification.

### <span id="page-38-0"></span>**3.4.2. Subitem separator unification**

Based on the results of the previous *subitem separator* verification step, which indicates which columns are likely to have a *subitem separator*, we will conclude to a common separator for all the columns in the input file. We simply take the separator that occurs most often in the columns that assumedly allow multiple items. In case of a tie, we consider the *allow-subitems* probabilities of these columns and calculate a joined probability for each separator that is involved in the tie.

Without this preliminary subitem separator determination, the parameter classification results would look like those indicated in [Table 3.5.](#page-43-3)

After determining the common separator, we need to rerun the Analyser with the --subitem flag to ensure that we hold the subitem properties for the common *subitem separator*. Furthermore we rerun the subitem separator verification step, to update the results for the given subitem separator, which gives a final answer to which columns allow subitems and which do not.

### <span id="page-38-1"></span>**3.4.3. Parameter classification**

As we finally have a common *subitem separator* for the entire file and know in which columns it is applicable, we can reduce our training set to the relevant features. We merge overlapping item/subitem features by picking the feature values computed for the entire item or the values for the subitems according to the results from the subitem separator verification with the given common separator. This reduction benefits the classifier's performance as fewer attributes generally reduce noise. [\[MRS08\]](#page-58-7)

As the number of attributes needs to be the same for all columns, independent of having a *subitem separator* or not, we have extraneous features for records without separator, such as *list occurrence, subitem count mean, subitem count deviation*. The values for these three properties are set to 0.

Now, we can go ahead to classifying the remaining column parameters to their respective values, as shown in [Table 3.1.](#page-39-0)

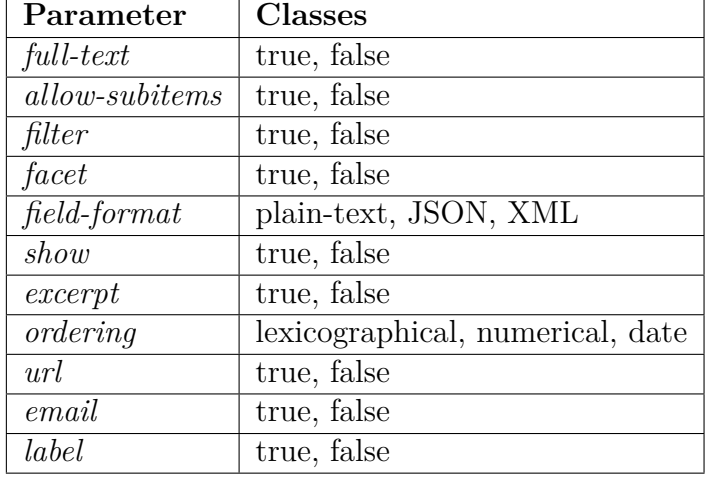

<span id="page-39-0"></span>**Table 3.1.:** Column parameters and their classes

## <span id="page-40-0"></span>**3.5. Complexity**

We cover the complexity for training and classification separately.

Let  $n =$  total number of records in the input datasets,  $m =$  number of records in the training set,  $a =$  number of discrete features,  $b =$  number of continuous features,  $c =$  number of classes and  $p =$  number of parameters that need to be classified.

Running the Analyser on all the input datasets can be approximated by  $O(n \cdot m)$ as mentioned in [section 2.5.](#page-30-0)

The complexity for training the classifier for a given label can be described by *O*(*m*). The step is made up of 3 different operations:

- The class probabilities have a complexity of  $O(c)$  and can be neglected.
- The discrete attribute probabilities are computed for each feature value in each class, thus the complexity is  $O(a \cdot m) = O(m)$
- For the continuous attributes, we only compute the mean and deviation pairs for each class and the complexity is only  $O(b \cdot c)$ . As *b* and *c* are constants, it is negligible.

As we need to perform the training process for every CompleteSearch parameter, the complexity of the training step results in  $O(n \cdot m + p \cdot m)$  where p is constant. Thus we have  $O(n \cdot m)$ .

The complexity of assigning an array of property attributes to a class is  $O(c \cdot (a+b))$ as we need to compute/retrieve  $(a + b)$  probabilities for each class *c*.

Let  $x =$  number of columns and  $y =$  number of records in the input dataset whose parameters should be classified.

The classification step consists of the following operations:

- Running the Analyser for the given input input file has a complexity of  $O(x \cdot y)$
- Classifying *allow-subitems* for each column in the input file, which has a complexity of  $O(x \cdot c \cdot (a+b))$
- The separator unification's complexity is insignificant.
- Executing the *allow-subitems* classification again costs  $O(x \cdot c \cdot (a+b))$
- The classification of the remaining parameters is  $O((p-2) \cdot (x \cdot c \cdot (a+b)) =$  $O(x \cdot y)$

Thus performing the classification step for a given input file has a complexity of  $O(x \cdot y + p \cdot (x \cdot c \cdot (a+b)) = O(x \cdot y)$ , as p, c, a, b are constants.

## <span id="page-41-0"></span>**3.6. Evaluation**

To evaluate the performance of our CompleteSearch parameter classifier, we split off a part of the trining set into a test set. For the following benchmarks, we picked at random 20% of the input datasets we collected in [section 3.2](#page-36-0) to constitute the test set.

Below we present the accuracy scores for different configurations of our Analyser and Classifier.

The default configuration in [subsection 3.6.1](#page-42-0) shows the results for the procedure described throughout this thesis and we expect it to be superior to the other configurations listed below. We computed the other configuration for comparative reasons and to discuss the different steps we chose while building our Analyser/Classifier in [subsection 3.6.5.](#page-44-0)

## <span id="page-42-0"></span>**3.6.1. Default configuration**

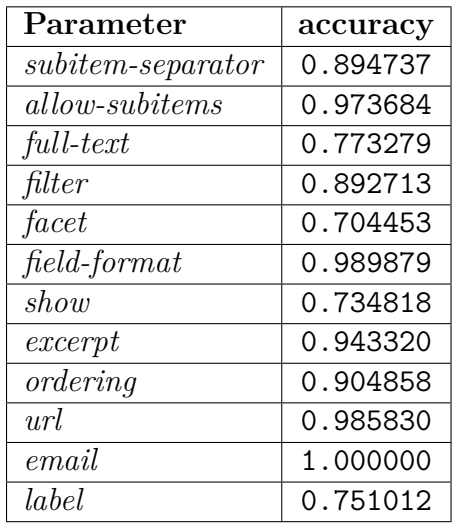

<span id="page-42-2"></span>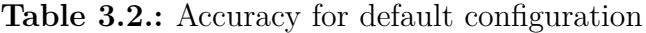

## <span id="page-42-1"></span>**3.6.2. Default configuration without augmented training set**

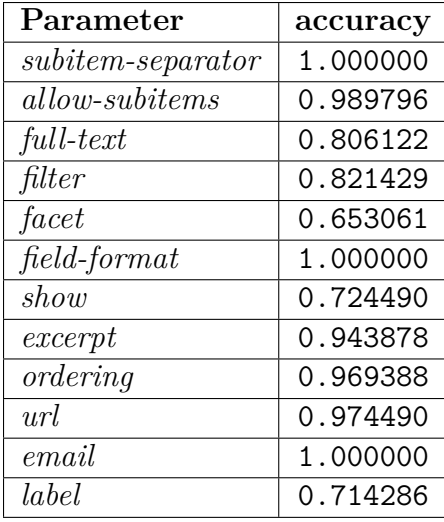

<span id="page-42-3"></span>Table 3.3.: Accuracy for default configuration without augmented training set

<span id="page-43-0"></span>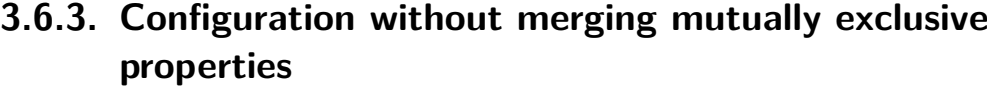

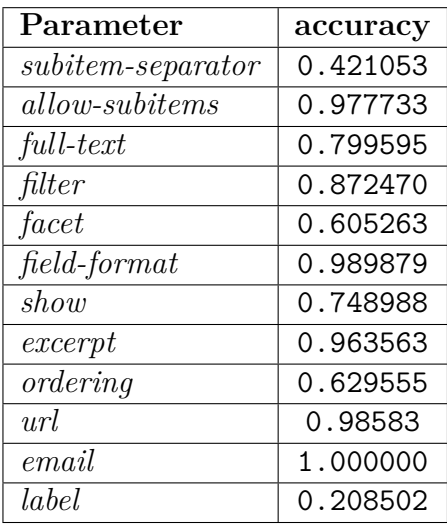

<span id="page-43-2"></span>Table 3.4.: Accuracy for configuration without merging mutually exclusive properties

### <span id="page-43-1"></span>**3.6.4. Configuration without separator predetermination**

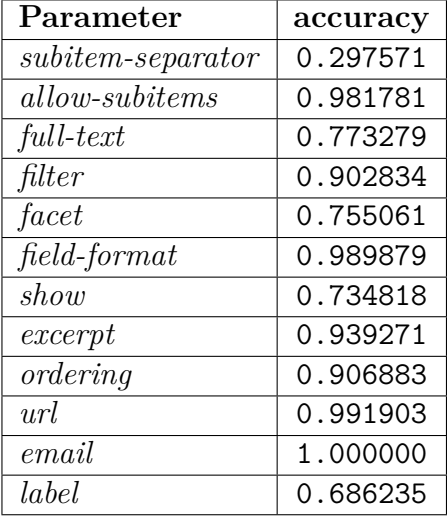

<span id="page-43-3"></span>Table 3.5.: Accuracy for configuration without separator predetermination

### <span id="page-44-0"></span>**3.6.5. Discussion**

Considering the small size of out training set, containing 91 datasets after the augmentation step, the performance of our classifier is fairy good with the scores of preference-independent parameters seen in [Table 3.2](#page-42-2) reaching accuracies of nearly 90% or more. The *facet* parameter prediction yields the lowest score with an accuracy of 70%, which makes sense as it is the parameter where the value choice is the least obvious.

We want to note that for some of the parameters exist multiple acceptable values. The choice of value for these parameters involves some degree of user preference. For this reason, the accuracy might be even higher, as some values might not correspond with our choices in the labelling process, but might be acceptable nevertheless. The parameters in question are *full-text*, *filter*, *facet*, *show*, *excerpt* and *label*.

Looking at the accuracy results without the training set augmentation in [Table 3.3.](#page-42-3) We see that the augmentation, explained in [section 3.2,](#page-36-0) generally improves our results with the exceptions of *full-text*, *ordering* and the *subitem-separator*. These scores decreased by between roughly 4% to 11%, which seems to be due to our small training set in the first place, for which the augmentation can substantially amplify the impact of faulty classifications.

In [Table 3.4,](#page-43-2) we can observe how the usage of dependent features in the Naive Bayes classifier influences our results. It is interesting to see that it only has strong impact of a few scores, while others remain mostly unchanged. The parameters *subitemseparator*, *ordering* and *label* stand out the most with accuracy losses between 28% and 55%.

Last, we consider [Table 3.5](#page-43-3) containing the scores, when omitting the entire separator unification and features reduction steps by simply passing the output of the Analyser into the Naive Bayes classifier. First, we notice the atrocious *subitem-separator* score, which isn't surprising as the separators don't have any relation to the data they are delimiting.

However, the fact that the scores of the other parameters are on par with our default configuration is rather unexpected. For the facets, the score is even slightly superior. This means that the noise introduced from extraneous item or subitem features in [Table 3.5](#page-43-3) and the feature reduction made for [Table 3.2](#page-42-2) based on the *allow-subitem* parameter predictions, which have an accuracy of more than 97%, result in a similar error rate.

## <span id="page-46-0"></span>**4. Web Application**

In this final chapter, we will illustrate how our work from the previous chapters ties into the CompleteSearch web application. We show how the different parameter values change the user interface and behaviour of the search engine. Furthermore we will discuss how we can use the user feedback from the application to improve its automatic configuration trough continuous use.

### <span id="page-46-1"></span>**4.1. Configuration effects**

In [Figure 4.1](#page-47-0) we annotated the different sections of the search user interface, that change based on the various parameters that we determined throughout this thesis.

- 1. *Filters* are displayed as tabs next to the "All" columns tab and allow to restrict the search query to a particular dataset attribute and thus limit the search to that specific column in the input dataset.
- 2. Each search result represents a record from the input dataset. The ordering of the attributes within a search result is determined by their *uniqueness* that was calculated in [chapter 2.](#page-16-0)
- 3. *URL*s and *Email* addresses are converted into clickable links.
- 4. A *label* shows the column name of an attribute in front of its value. This helps to give context to values that are less descriptive, such a numeric values.
- 5. Excerpts show extracts from longer record items. The settings allow to adjust the maximum number of excerpts per search result and lengths of each excerpt by setting a maximum word radius.
- 6. *Facets* are shown in the right sidebar. The control interface of the different facets depend on their ordering and thus their datatype

a. The default facet input is a list of the most common facet values that match the current search query.

b. The numerical facet input used the *min numeric value* and *max numeric value* as well as the *max integer places* and *max decimal places* of the facet column to create a slider that allows to define a numerical search range.

c. The date facet input allow to define a date range via two date pickers.

<span id="page-47-0"></span>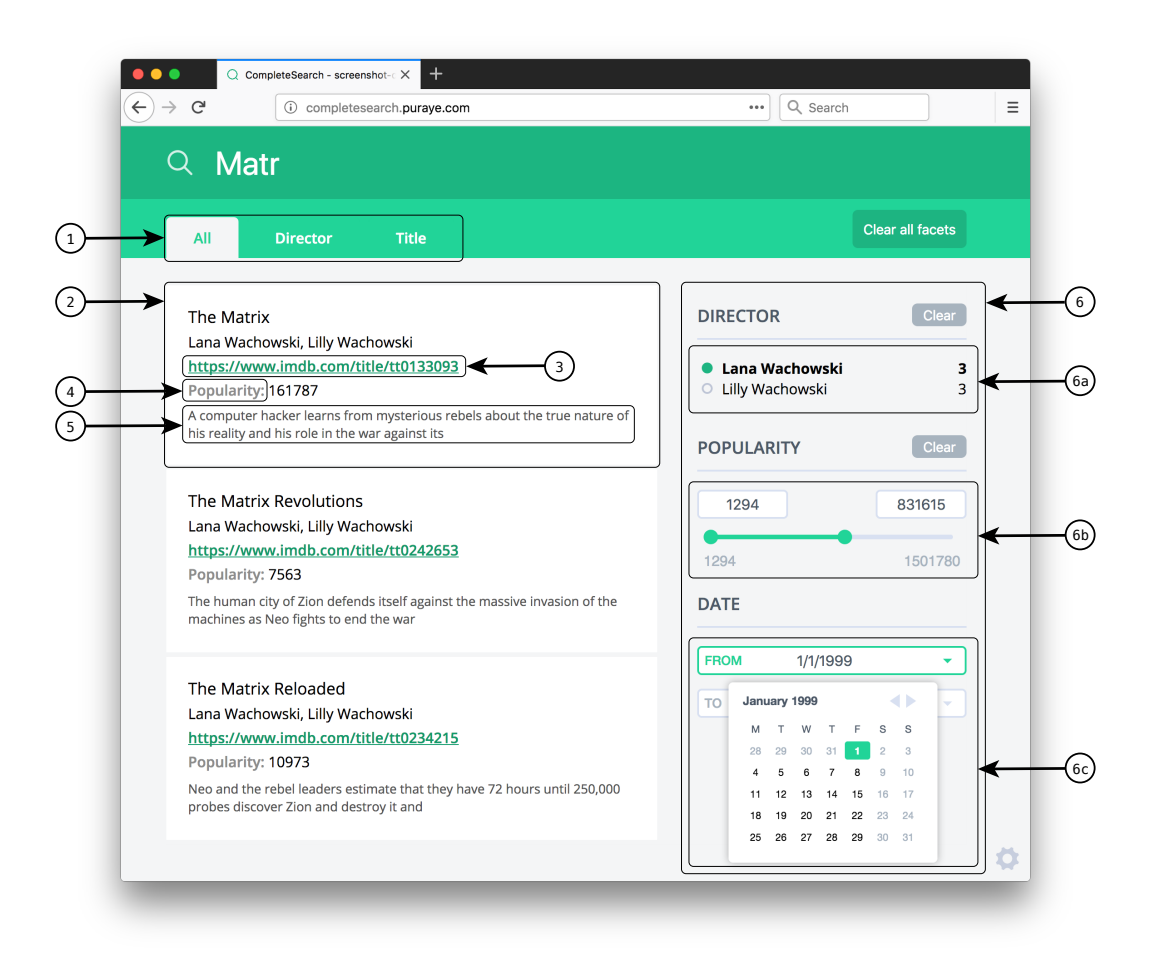

**Figure 4.1.:** Search User Interface (1. Filters, 2. Search result, 3. Link, 4. Label, 5. Excerpts, 6. Facets: a. Lexicographical facet, b. Numerical facet, c. Date facet)

## <span id="page-48-0"></span>**4.2. User Feedback Loop**

Our web application allows the user to manually adjust the automatically suggested configuration parameters of CompleteSearch via the settings interface shown in [Figure 4.2.](#page-48-1) We will use this user feedback to automatically improve our classifier.

<span id="page-48-1"></span>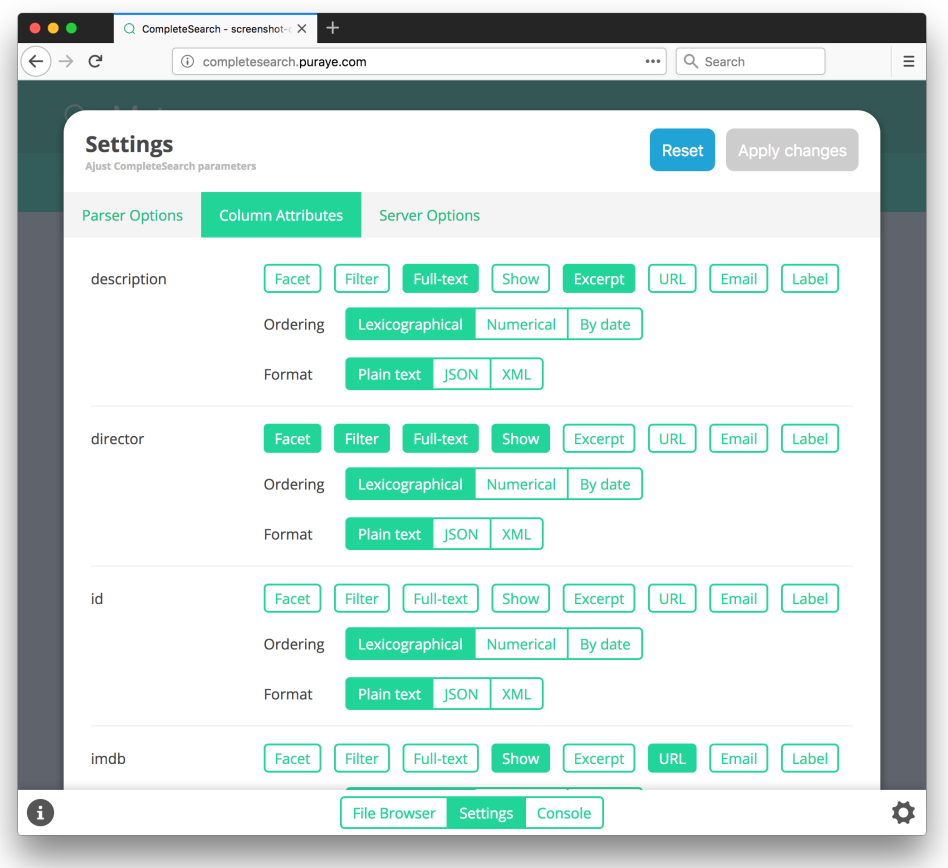

**Figure 4.2.:** Settings interface: Column Attributes

The user-adjusted configuration essentially contains labels for the given input dataset and can thus be integrated into the training set and allows us to retrain our classifier on the side.

# <span id="page-50-0"></span>**5. Conclusion**

Throughout this the thesis we explored a procedure that allows us to automatically configure CompleteSearch for any given tabular dataset. For this, we have mostly been focused on the extraction of the features from the datasets and setting up a simple and fast classification method. Furthermore we took the user feedback from the web application into consideration to improve the feature distribution model of the classifier over time.

The results from [section 3.6](#page-41-0) show that we largely reached our objective, however the current implementation could still benefit from the following improvements:

- The most obvious improvement is to add more datasets to the initial training set, although this point is partly taken care of by the usage of the user feedback from the web application
- We could extract more features from the datasets e.g. by adding mutually exclusive matchers to detect more data types and formats, such as coordinates, file paths, fractions, scientific notations, more date formats, etc. Some of the these could be accompanied by further search interface customisation. For instance for coordinates, we could have a map with an origin pin and an adjustable radius.
- We could take the column names in the input datasets into account. However this would require a lot of new training data for associating dataset features to its column names. It would also implicates further challenges such as the support of multiple languages.
- We could try other classification algorithms, e.g. Multi-class Support Vector Machine and tweak their parameters to further improve the classification accuracy.

For the web application itself, we could consider the following improvements:

• To avoid adding faulty data to our training set, when using the user feedback, we could measure a configuration's trustworthiness by the number of queries that have been made using it. When retraining our classifier, we could weight the new configurations by this metric. The entries of the initial training set are given for instance a weight of 100 search queries. As we implemented search-as-you-type functionality, we could consider a new search to

start 5 seconds after the last key was pressed. Furthermore there could be a minimum threshold of 10 queries that needs to be surpassed, in order for a configuration to be considered at all.

- We could cache all data for the different subitems when running the Analyser. This would prevent the case where we have to rerun it with a specific separator.
- We could analyse the input dataset while it is being uploaded, which would would be most effective for large datasets. This could be easy done by compiling our analyser written in C++ into a WebAssembly [\[Web\]](#page-58-10) module.

# <span id="page-52-0"></span>**Acknowledgments**

First, I want to thank Prof. Dr. Hannah Bast for giving me the opportunity to write this thesis extending my work on the CompleteSearch web application beyond my bachelor project.

I also want to thank my friend and business partner Frank Gelhausen for proofreading this document and enduring my lack of time for working on other projects.

# <span id="page-54-0"></span>**A. Datasets**

Listed below are all the datasets that have been used throughout this thesis. [accessed 14-02-18]

- Deutsche Bahn Reisezentrenliste (Stand: 03/2017) [http://download-data.deutschebahn.com/static/datasets/reisezentre](http://download-data.deutschebahn.com/static/datasets/reisezentren/VSRz201703.csv) [n/VSRz201703.csv](http://download-data.deutschebahn.com/static/datasets/reisezentren/VSRz201703.csv)
- Deutsche Bahn Betriebsstellen Güterverkehr [http://download-data.deutschebahn.com/static/datasets/betriebsste](http://download-data.deutschebahn.com/static/datasets/betriebsstellen_cargo/GEO_Bahnstellen_EXPORT.csv) [llen\\_cargo/GEO\\_Bahnstellen\\_EXPORT.csv](http://download-data.deutschebahn.com/static/datasets/betriebsstellen_cargo/GEO_Bahnstellen_EXPORT.csv)
- Deutsche Bahn Stationsdaten [http://download-data.deutschebahn.com/static/datasets/stationsdat](http://download-data.deutschebahn.com/static/datasets/stationsdaten/DBSuS-Uebersicht_Bahnhoefe-Stand2016-07.csv) [en/DBSuS-Uebersicht\\_Bahnhoefe-Stand2016-07.csv](http://download-data.deutschebahn.com/static/datasets/stationsdaten/DBSuS-Uebersicht_Bahnhoefe-Stand2016-07.csv)
- Deutsche Bahn Terminologie (DE/EN) [http://download-data.deutschebahn.com/static/datasets/sprachenman](http://download-data.deutschebahn.com/static/datasets/sprachenmanagement/Terminologie_DB Konzern_DE_EN_Definition.csv) [agement/Terminologie\\_DBKonzern\\_DE\\_EN\\_Definition.csv](http://download-data.deutschebahn.com/static/datasets/sprachenmanagement/Terminologie_DB Konzern_DE_EN_Definition.csv)
- Deutsche Bahn Aufzuege (Stand: 10/2015) [http://download-data.deutschebahn.com/static/datasets/aufzug/DBSu](http://download-data.deutschebahn.com/static/datasets/aufzug/DBSuS-Uebersicht_Aufzuege-Stand2015-10.csv) [S-Uebersicht\\_Aufzuege-Stand2015-10.csv](http://download-data.deutschebahn.com/static/datasets/aufzug/DBSuS-Uebersicht_Aufzuege-Stand2015-10.csv)
- U.S. Department of Agriculture's PLANTS Database [https://www.plants.usda.gov/java/downloadData?fileName=plantlst.t](https://www.plants.usda.gov/java/downloadData?fileName=plantlst.txt&static=true)x [t&static=true](https://www.plants.usda.gov/java/downloadData?fileName=plantlst.txt&static=true)
- HIFLD Open Fortune 500 Corporate Headquarters [https://hifld-dhs-gii.opendata.arcgis.com/datasets/e277657582f74e](https://hifld-dhs-gii.opendata.arcgis.com/datasets/e277657582f74ed78dc2a503eae7fa2e_0) [d78dc2a503eae7fa2e\\_0](https://hifld-dhs-gii.opendata.arcgis.com/datasets/e277657582f74ed78dc2a503eae7fa2e_0)
- HIFLD Open Colleges and Universities [https://hifld-dhs-gii.opendata.arcgis.com/datasets/4061dcd767c340](https://hifld-dhs-gii.opendata.arcgis.com/datasets/4061dcd767c340d4a42fb7a0c6c5d5b4_0)d [4a42fb7a0c6c5d5b4\\_0](https://hifld-dhs-gii.opendata.arcgis.com/datasets/4061dcd767c340d4a42fb7a0c6c5d5b4_0)
- HIFLD Open Ports Of Entry [https://hifld-dhs-gii.opendata.arcgis.com/datasets/9ea04e9e2dd646](https://hifld-dhs-gii.opendata.arcgis.com/datasets/9ea04e9e2dd6465689a01eea5f3652fe_0)5689a [01eea5f3652fe\\_0](https://hifld-dhs-gii.opendata.arcgis.com/datasets/9ea04e9e2dd6465689a01eea5f3652fe_0)
- HIFLD Open Cities and Towns NTAD [https://hifld-dhs-gii.opendata.arcgis.com/datasets/c246aa3bef7049](https://hifld-dhs-gii.opendata.arcgis.com/datasets/c246aa3bef7049dd9eeb86ae699572c9_0)d [d9eeb86ae699572c9\\_0](https://hifld-dhs-gii.opendata.arcgis.com/datasets/c246aa3bef7049dd9eeb86ae699572c9_0)
- HIFLD Open All Places of Worship [https://hifld-dhs-gii.opendata.arcgis.com/datasets/ece7900854a443](https://hifld-dhs-gii.opendata.arcgis.com/datasets/ece7900854a443c28e1351a2eb3d7e7c_0?uiTab=table)c [28e1351a2eb3d7e7c\\_0?uiTab=table](https://hifld-dhs-gii.opendata.arcgis.com/datasets/ece7900854a443c28e1351a2eb3d7e7c_0?uiTab=table)
- HIFLD Open Volcanic Eruptions [https://hifld-dhs-gii.opendata.arcgis.com/datasets/70fbc779b62249](https://hifld-dhs-gii.opendata.arcgis.com/datasets/70fbc779b62249548f2352cf563105fd_6)548f [2352cf563105fd\\_6](https://hifld-dhs-gii.opendata.arcgis.com/datasets/70fbc779b62249548f2352cf563105fd_6)
- HIFLD Open Emergency Operations Centers [https://hifld-dhs-gii.opendata.arcgis.com/datasets/db3cb0002e664b](https://hifld-dhs-gii.opendata.arcgis.com/datasets/db3cb0002e664b3e8b64f92dd8510365_0) [3e8b64f92dd8510365\\_0](https://hifld-dhs-gii.opendata.arcgis.com/datasets/db3cb0002e664b3e8b64f92dd8510365_0)
- Openflights.org Airports [https://raw.githubusercontent.com/jpatokal/openflights/master/dat](https://raw.githubusercontent.com/jpatokal/openflights/master/data/airports.dat)a [/airports.dat](https://raw.githubusercontent.com/jpatokal/openflights/master/data/airports.dat)
- ATP Tennis Matches [https://raw.githubusercontent.com/JeffSackmann/tennis\\_atp/master/](https://raw.githubusercontent.com/JeffSackmann/tennis_atp/master/atp_matches_qual_chall_2017.csv)a [tp\\_matches\\_qual\\_chall\\_2017.csv](https://raw.githubusercontent.com/JeffSackmann/tennis_atp/master/atp_matches_qual_chall_2017.csv)
- Harvard Dataverse Week of Global News Feeds August 2017 [https://dataverse.harvard.edu/file.xhtml?fileId=3123815&version=R](https://dataverse.harvard.edu/file.xhtml?fileId=3123815&version=RELEASED&version=.0#)E [LEASED&version=.0#](https://dataverse.harvard.edu/file.xhtml?fileId=3123815&version=RELEASED&version=.0#)
- IMDb Titles <https://datasets.imdbws.com/title.basics.tsv.gz>
- IMDb Names <https://datasets.imdbws.com/name.basics.tsv.gz>
- BuzzFeed News NBA Owners [https://gist.github.com/jtemplon/4d84d0d2a112d09394b6#file-nba\\_ow](https://gist.github.com/jtemplon/4d84d0d2a112d09394b6#file-nba_owners_data-csv)n [ers\\_data-csv](https://gist.github.com/jtemplon/4d84d0d2a112d09394b6#file-nba_owners_data-csv)
- BuzzFeed News Top Fake News on Facebook 2017 [https://github.com/BuzzFeedNews/2017-12-fake-news-top-50/blob/mas](https://github.com/BuzzFeedNews/2017-12-fake-news-top-50/blob/master/data/top_2017.csv) [ter/data/top\\_2017.csv](https://github.com/BuzzFeedNews/2017-12-fake-news-top-50/blob/master/data/top_2017.csv)
- BuzzFeed News Trump Twitter Wars Tweets [https://github.com/BuzzFeedNews/2018-01-trump-twitter-wars/blob/m](https://github.com/BuzzFeedNews/2018-01-trump-twitter-wars/blob/master/data/tweets/tweets1.csv) [aster/data/tweets/tweets1.csv](https://github.com/BuzzFeedNews/2018-01-trump-twitter-wars/blob/master/data/tweets/tweets1.csv)
- BuzzFeed News Trump Twitter Wars Accounts [https://github.com/BuzzFeedNews/2018-01-trump-twitter-wars/blob/m](https://github.com/BuzzFeedNews/2018-01-trump-twitter-wars/blob/master/data/accounts.csv) [aster/data/accounts.csv](https://github.com/BuzzFeedNews/2018-01-trump-twitter-wars/blob/master/data/accounts.csv)
- DataPortals.org [https://raw.githubusercontent.com/okfn/dataportals.org/master/dat](https://raw.githubusercontent.com/okfn/dataportals.org/master/data/portals.csv)a [/portals.csv](https://raw.githubusercontent.com/okfn/dataportals.org/master/data/portals.csv)
- CORGIS Dataset Project Music <https://think.cs.vt.edu/corgis/csv/music/music.csv?forcedownload=1>
- CORGIS Dataset Project Billionaires [https://think.cs.vt.edu/corgis/csv/billionaires/billionaires.csv?](https://think.cs.vt.edu/corgis/csv/billionaires/billionaires.csv?forcedownload=1)f [orcedownload=1](https://think.cs.vt.edu/corgis/csv/billionaires/billionaires.csv?forcedownload=1)
- CORGIS Dataset Project Airlines [https://think.cs.vt.edu/corgis/csv/airlines/airlines.csv?forcedow](https://think.cs.vt.edu/corgis/csv/airlines/airlines.csv?forcedownload=1)n [load=1](https://think.cs.vt.edu/corgis/csv/airlines/airlines.csv?forcedownload=1)
- CORGIS Dataset Project Cars <https://think.cs.vt.edu/corgis/csv/cars/cars.csv?forcedownload=1>
- CORGIS Dataset Project Books Gutenberg Project [https://think.cs.vt.edu/corgis/csv/classics/classics.csv?forcedow](https://think.cs.vt.edu/corgis/csv/classics/classics.csv?forcedownload=1)n  $load=1$
- CORGIS Dataset Project Earthquakes [https://think.cs.vt.edu/corgis/csv/earthquakes/earthquakes.csv?fo](https://think.cs.vt.edu/corgis/csv/earthquakes/earthquakes.csv?forcedownload=1)r [cedownload=1](https://think.cs.vt.edu/corgis/csv/earthquakes/earthquakes.csv?forcedownload=1)
- CORGIS Dataset Project Food <https://think.cs.vt.edu/corgis/csv/food/food.csv?forcedownload=1>
- CORGIS Dataset Project Hospitals [https://think.cs.vt.edu/corgis/csv/hospitals/hospitals.csv?forced](https://think.cs.vt.edu/corgis/csv/hospitals/hospitals.csv?forcedownload=1)o [wnload=1](https://think.cs.vt.edu/corgis/csv/hospitals/hospitals.csv?forcedownload=1)
- CORGIS Dataset Project Publishers [https://think.cs.vt.edu/corgis/csv/publishers/publishers.csv?forc](https://think.cs.vt.edu/corgis/csv/publishers/publishers.csv?forcedownload=1)e [download=1](https://think.cs.vt.edu/corgis/csv/publishers/publishers.csv?forcedownload=1)
- CORGIS Dataset Project Real Estate [https://think.cs.vt.edu/corgis/csv/real\\_estate/real\\_estate.csv?fo](https://think.cs.vt.edu/corgis/csv/real_estate/real_estate.csv?forcedownload=1)r [cedownload=1](https://think.cs.vt.edu/corgis/csv/real_estate/real_estate.csv?forcedownload=1)
- CORGIS Dataset Project Skyscrapers [https://think.cs.vt.edu/corgis/csv/skyscrapers/skyscrapers.csv?fo](https://think.cs.vt.edu/corgis/csv/skyscrapers/skyscrapers.csv?forcedownload=1)r [cedownload=1](https://think.cs.vt.edu/corgis/csv/skyscrapers/skyscrapers.csv?forcedownload=1)
- CORGIS Dataset Project Supreme Court [https://think.cs.vt.edu/corgis/csv/supreme\\_court/supreme\\_court.cs](https://think.cs.vt.edu/corgis/csv/supreme_court/supreme_court.csv?forcedownload=1)v [?forcedownload=1](https://think.cs.vt.edu/corgis/csv/supreme_court/supreme_court.csv?forcedownload=1)
- CORGIS Dataset Project Tate <https://think.cs.vt.edu/corgis/csv/tate/tate.csv?forcedownload=1>
- Kaggle Yelp Businesses [https://www.kaggle.com/yelp-dataset/yelp-dataset/downloads/yelp\\_b](https://www.kaggle.com/yelp-dataset/yelp-dataset/downloads/yelp_business.csv)u [siness.csv](https://www.kaggle.com/yelp-dataset/yelp-dataset/downloads/yelp_business.csv)
- Kaggle Kickstarter Projects [https://www.kaggle.com/kemical/kickstarter-projects/downloads/ks-](https://www.kaggle.com/kemical/kickstarter-projects/downloads/ks-projects-201612.csv)p [rojects-201612.csv](https://www.kaggle.com/kemical/kickstarter-projects/downloads/ks-projects-201612.csv)
- Kaggle SpaceX Launch Data [https://www.kaggle.com/scoleman/spacex-launch-data/downloads/spac](https://www.kaggle.com/scoleman/spacex-launch-data/downloads/spacex_launch_data.csv) [ex\\_launch\\_data.csv](https://www.kaggle.com/scoleman/spacex-launch-data/downloads/spacex_launch_data.csv)
- Kaggle US Jobs Monster.com [https://www.kaggle.com/PromptCloudHQ/us-jobs-on-monstercom/downlo](https://www.kaggle.com/PromptCloudHQ/us-jobs-on-monstercom/downloads/monster_com-job_sample.csv) [ads/monster\\_com-job\\_sample.csv](https://www.kaggle.com/PromptCloudHQ/us-jobs-on-monstercom/downloads/monster_com-job_sample.csv)
- Kaggle Celebrity Deaths [https://www.kaggle.com/hugodarwood/celebrity-deaths/downloads/cel](https://www.kaggle.com/hugodarwood/celebrity-deaths/downloads/celebrity_deaths_4.csv)e brity deaths 4.csv
- Kaggle 1000 Netflix Shows [https://www.kaggle.com/chasewillden/netflix-shows/downloads/1000-](https://www.kaggle.com/chasewillden/netflix-shows/downloads/1000-netflix-shows.zip/1)n [etflix-shows.zip/1](https://www.kaggle.com/chasewillden/netflix-shows/downloads/1000-netflix-shows.zip/1)
- Kaggle Board Games [https://www.kaggle.com/mrpantherson/board-game-data/downloads/boa](https://www.kaggle.com/mrpantherson/board-game-data/downloads/board-game-data.zip/5)r [d-game-data.zip/5](https://www.kaggle.com/mrpantherson/board-game-data/downloads/board-game-data.zip/5)
- Kaggle Astronauts [https://www.kaggle.com/nasa/astronaut-yearbook/downloads/astronau](https://www.kaggle.com/nasa/astronaut-yearbook/downloads/astronauts.csv) [ts.csv](https://www.kaggle.com/nasa/astronaut-yearbook/downloads/astronauts.csv)
- Kaggle English Premier League Players [https://www.kaggle.com/mauryashubham/english-premier-league-playe](https://www.kaggle.com/mauryashubham/english-premier-league-players-dataset/downloads/epldata_final.csv) [rs-dataset/downloads/epldata\\_final.csv](https://www.kaggle.com/mauryashubham/english-premier-league-players-dataset/downloads/epldata_final.csv)
- Kaggle Restaurants on TripAdvisor [https://www.kaggle.com/PromptCloudHQ/restaurants-on-tripadvisor/d](https://www.kaggle.com/PromptCloudHQ/restaurants-on-tripadvisor/downloads/tripadvisor_in-restaurant_sample.csv) [ownloads/tripadvisor\\_in-restaurant\\_sample.csv](https://www.kaggle.com/PromptCloudHQ/restaurants-on-tripadvisor/downloads/tripadvisor_in-restaurant_sample.csv)
- Kaggle Google Job Skills [https://www.kaggle.com/niyamatalmass/google-job-skills/downloads/](https://www.kaggle.com/niyamatalmass/google-job-skills/downloads/job_skills.csv) [job\\_skills.csv](https://www.kaggle.com/niyamatalmass/google-job-skills/downloads/job_skills.csv)
- Kaggle Olympic Sports and Medals 1896-2014 Summer [https://www.kaggle.com/the-guardian/olympic-games/downloads/summe](https://www.kaggle.com/the-guardian/olympic-games/downloads/summer.csv) [r.csv](https://www.kaggle.com/the-guardian/olympic-games/downloads/summer.csv)
- Kaggle Rolling Stone's 500 Greatest Albums of All Time [https://www.kaggle.com/notgibs/500-greatest-albums-of-all-time-r](https://www.kaggle.com/notgibs/500-greatest-albums-of-all-time-rolling-stone/downloads/albumlist.csv) [olling-stone/downloads/albumlist.csv](https://www.kaggle.com/notgibs/500-greatest-albums-of-all-time-rolling-stone/downloads/albumlist.csv)
- Kaggle The Movies Dataset Metadata [https://www.kaggle.com/rounakbanik/the-movies-dataset/downloads/m](https://www.kaggle.com/rounakbanik/the-movies-dataset/downloads/movies_metadata.csv) [ovies\\_metadata.csv](https://www.kaggle.com/rounakbanik/the-movies-dataset/downloads/movies_metadata.csv)
- Kaggle Periodic Table of the Elements [https://www.kaggle.com/jwaitze/tablesoftheelements/downloads/peri](https://www.kaggle.com/jwaitze/tablesoftheelements/downloads/periodic_table.csv)o [dic\\_table.csv](https://www.kaggle.com/jwaitze/tablesoftheelements/downloads/periodic_table.csv)

# <span id="page-58-0"></span>**Bibliography**

- <span id="page-58-2"></span>[Bas] Bast, H.: *CompleteSearch*. Internet: https://ad-wiki.informatik.unifreiburg.de/completesearch/. – [Online; accessed 14-February-2018]
- <span id="page-58-6"></span>[DI08] DAKKA, Wisam; IPEIROTIS, Panagiotis G.: Automatic Extraction of Useful Facet Hierarchies from Text Databases. In: *2008 IEEE 24th International Conference on Data Engineering* (2008), p. 466–475
- <span id="page-58-8"></span>[DP97] Domingos, P. ; Pazzani, M.: On the Optimality of the Simple Bayesian Classifier under Zero-One Loss. In: *Machine Learning* 29 (1997), p. 103 – 130
- <span id="page-58-3"></span>[Fre] Free Software Foundation: *Open Semantic Search*. Internet: https://www.opensemanticsearch.org/doc/search/csv. – [Online; accessed 03-May-2018]
- <span id="page-58-7"></span>[MRS08] MANNING, Christopher D. ; RAGHAVAN, Prabhakar ; SCHÜTZE, Hinrich: *Introduction to Information Retrieval*. Cambridge University Press, 2008
- <span id="page-58-1"></span>[Pur17] Puraye, O.: *Bachelor Project: CompleteSearch UI*. Internet: http://completesearch-docs.puraye.com. 2017. – [Online; accessed 14-February-2018]
- <span id="page-58-9"></span>[RN16] Russell, S. ; Norvig, P.: *Artificial Intelligence: A Modern Approach*. 3. Pearson Education Limited, 2016
- <span id="page-58-4"></span>[SM] Sean Massung, Chase G.: *Meta-Toolkit*. Internet: https://metatoolkit.org. – [Online; accessed 03-May-2018]
- <span id="page-58-10"></span>[Web] WebAssembly Working Group: *WebAssembly*. Internet: https://webassembly.org. – [Online; accessed 02-March-2018]
- <span id="page-58-5"></span>[Wil] Willison, Simon: *Datasette*. Internet: https://github.com/simonw/datasette/blob/master/docs/index.rst. – [Online; accessed 04-May-2018]